## **Reactivating Inactive Positions**

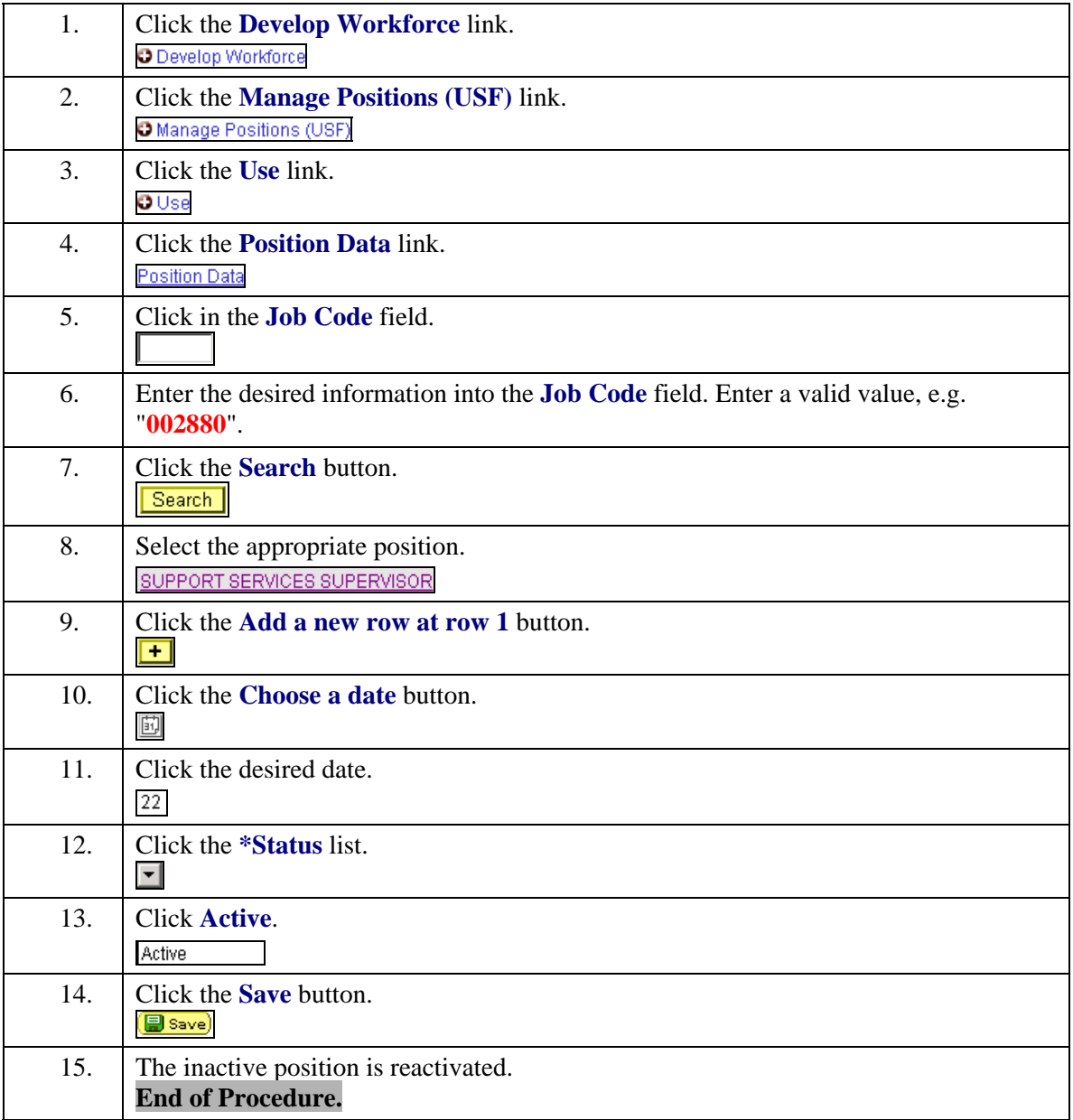